# From The Data Center To The Cloud With PowerShell: A Game-Changing Journey

Are you ready to embark on a transformative journey from the traditional data center to the limitless possibilities of the cloud? Look no further than PowerShell, the powerful automation and management tool that is revolutionizing the way organizations move their infrastructure to the cloud.

In this article, we will explore the exciting realm of PowerShell and how it can help you seamlessly transition from your on-premises infrastructure to the cloud without breaking a sweat. But first, let's understand the fundamentals of PowerShell and its role in managing your data center.

#### The Power of PowerShell: Unleashing Automation

PowerShell is a command-line shell and scripting language developed by Microsoft. It provides an extensive set of tools and features that allow administrators to automate tasks, manage systems, and streamline workflows across Windows, Linux, and macOS environments.

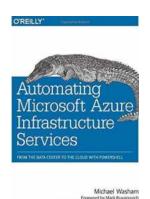

Automating Microsoft Azure Infrastructure
Services: From the Data Center to the Cloud with

**PowerShell** by Michael Washam (1st Edition, Kindle Edition)

★ ★ ★ ★ 4.1 out of 5

Language : English

File size : 6999 KB

Text-to-Speech : Enabled

Screen Reader : Supported

Enhanced typesetting : Enabled

Print length : 242 pages

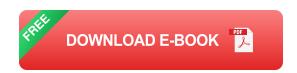

With PowerShell, you can interact directly with your infrastructure, whether it's onpremises or in the cloud. Its scripting capabilities enable you to automate repetitive tasks, eliminating tedious manual work and reducing the risk of errors.

From managing virtual machines and configuring network settings to deploying applications and monitoring performance, PowerShell empowers administrators to efficiently handle every aspect of their data center operations.

#### The Shift to the Cloud: Embracing Flexibility and Scalability

In recent years, organizations have recognized the immense benefits of migrating their infrastructure to the cloud. The cloud offers unmatched flexibility, scalability, and cost-efficiency, enabling businesses to adapt to changing demands and focus on innovation rather than infrastructure management.

PowerShell plays a crucial role in this shift to the cloud by providing seamless integration with popular cloud platforms like Microsoft Azure, Amazon Web Services (AWS), and Google Cloud Platform (GCP). It allows you to manage cloud resources, provision virtual machines, configure network security, and more, all using a consistent and familiar command-line interface.

The ability to interact with both on-premises and cloud environments through a unified platform makes PowerShell an invaluable tool for organizations planning to embrace hybrid cloud architectures. It provides a bridge between the traditional data center and the limitless possibilities of the cloud.

#### **Accelerating Your Cloud Journey with PowerShell**

Now that we understand the power of PowerShell and its role in the cloud, let's explore some key features and capabilities that make it a game-changer for your cloud migration journey.

#### **Automation and Orchestration**

Automation is at the core of PowerShell's DNA. With its extensive library of cmdlets (commandlets), you can automate complex tasks from provisioning and deployment to configuration management and monitoring. PowerShell's scripting capabilities allow you to create reusable scripts and workflows that accelerate your cloud migration and ensure consistency across environments.

#### Infrastructure as Code

PowerShell enables you to define your infrastructure as code, eliminating manual configuration and enabling version control. By leveraging tools like Desired State Configuration (DSC), you can declaratively define the desired state of your infrastructure and let PowerShell handle the deployment and configuration automatically. This approach not only simplifies the migration process but also ensures infrastructure consistency and reproducibility.

#### **Integration with DevOps Practices**

DevOps has become the standard for organizations looking to enhance collaboration and deliver software faster. PowerShell seamlessly integrates with DevOps practices, allowing you to automate build, test, and deployment processes. By leveraging PowerShell's extensive API support and integration with popular DevOps tools like Microsoft Azure DevOps and Jenkins, you can establish a robust and efficient pipeline from development to production.

#### **Monitoring and Optimization**

Effective monitoring and optimization are crucial for maintaining a healthy and cost-efficient cloud infrastructure. PowerShell provides powerful tools for monitoring performance metrics, analyzing logs, and optimizing resource utilization. With the ability to query and analyze real-time data, PowerShell allows you to make data-driven decisions for optimizing performance, reducing costs, and improving reliability.

The journey from the traditional data center to the cloud is an exciting and transformative one, and PowerShell is your ultimate partner in this undertaking. By leveraging the automation, flexibility, and integration capabilities of PowerShell, you can seamlessly transition to the cloud while maximizing efficiency and minimizing risk.

Whether you're just starting your cloud journey or looking to optimize your existing cloud infrastructure, embracing PowerShell will empower you to unlock the true potential of the cloud. So, fasten your seatbelts and get ready to soar to new heights with PowerShell!

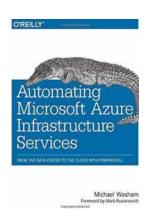

### Automating Microsoft Azure Infrastructure Services: From the Data Center to the Cloud with

**PowerShell** by Michael Washam (1st Edition, Kindle Edition)

★★★★ 4.1 out of 5

Language : English

File size : 6999 KB

Text-to-Speech : Enabled

Screen Reader : Supported

Enhanced typesetting : Enabled

Print length : 242 pages

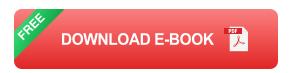

Get valuable tips and techniques for automating your cloud deployments with Azure PowerShell cmdlets, and learn how to provision Azure services on the fly. In this hands-on guide, Microsoft cloud technology expert Michael Washam shows you how to automate various management tasks and deploy solutions that are both complex and at scale.

By combining the native automation capabilities of PowerShell with Azure Infrastructure Services, these powerful cmdlets enable you to create and configure virtual machines with ease. You'll learn how to take advantage of these technologies to build complete virtual networks. If you have experience with PowerShell and Azure, you're ready to get started.

- Install and authenticate cmdlets to set up your environment
- Create and update virtual machines with Azure platform images
- Manage network endpoints, access control lists, and IP addresses
- Use cmdlets to manage and configure virtual machine storage
- Automate Azure virtual networks with hybrid technologies such as site-tosite, point-to-site, and ExpressRoute
- Dive into advanced virtual machine provisioning capabilities and management techniques
- Learn tips and tricks for deleting or moving virtual machines within (or out of)
   your subscription

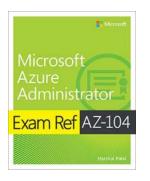

### Exam Ref AZ-104 Microsoft Azure Administrator: Everything You Need to Know

Are you interested in becoming a Microsoft Azure Administrator? Look no further than the Exam Ref AZ-104! This comprehensive exam is designed to test your skills and...

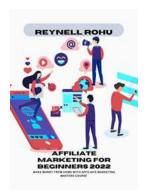

# Make Money From Home With Affiliate Marketing Masters Course

Welcome to the world of affiliate marketing! With the rise of e-commerce and increased digital presence, the opportunity to make money from the comfort of your home has...

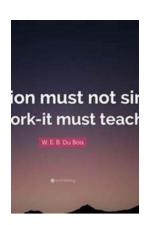

# The Magical Bond of Mother Daughter Dialogue: Strengthening Relationships

Mothers and daughters share a connection that is unlike any other. This unique bond is built on love, support, and understanding. It is nurtured through the art of...

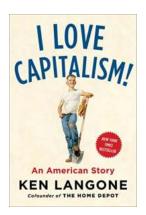

### Love Capitalism: An American Story

In a world driven by economic systems and monetary gains, a new concept emerges: Love Capitalism. This is not just a mere marriage of words, but an...

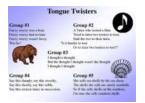

### Unleashing Imagination: Best Poems, Jokes, Riddles, and Tongue Twisters For Kids

Children possess an incredible ability to absorb information and learn through play. Stimulating their imaginations not only helps them develop essential skills but...

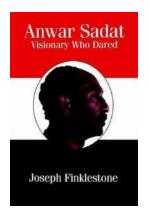

### **Anwar Sadat: Visionary Who Dared**

On October 6, 1981, the world mourned the loss of Anwar Sadat, an extraordinary leader whose visionary approach to politics and unwavering commitment to peace...

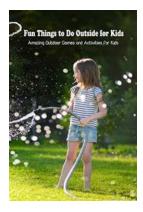

### Unleash the Fun: Amazing Outdoor Games And Activities For Kids

As the world becomes increasingly digital, it's essential to remind children of the joy and benefits of outdoor activities. Outdoor games not only promote...

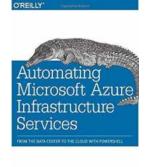

# From The Data Center To The Cloud With PowerShell: A Game-Changing Journey

Are you ready to embark on a transformative journey from the traditional data center to the limitless possibilities of the cloud? Look no further than PowerShell, the powerful...